https://www.100test.com/kao\_ti2020/267/2021\_2022\_\_E8\_B7\_AF\_ E7\_94\_B1\_E5\_99\_A8\_E7\_c97\_267828.htm

## MTU: MTU

## $MTU$

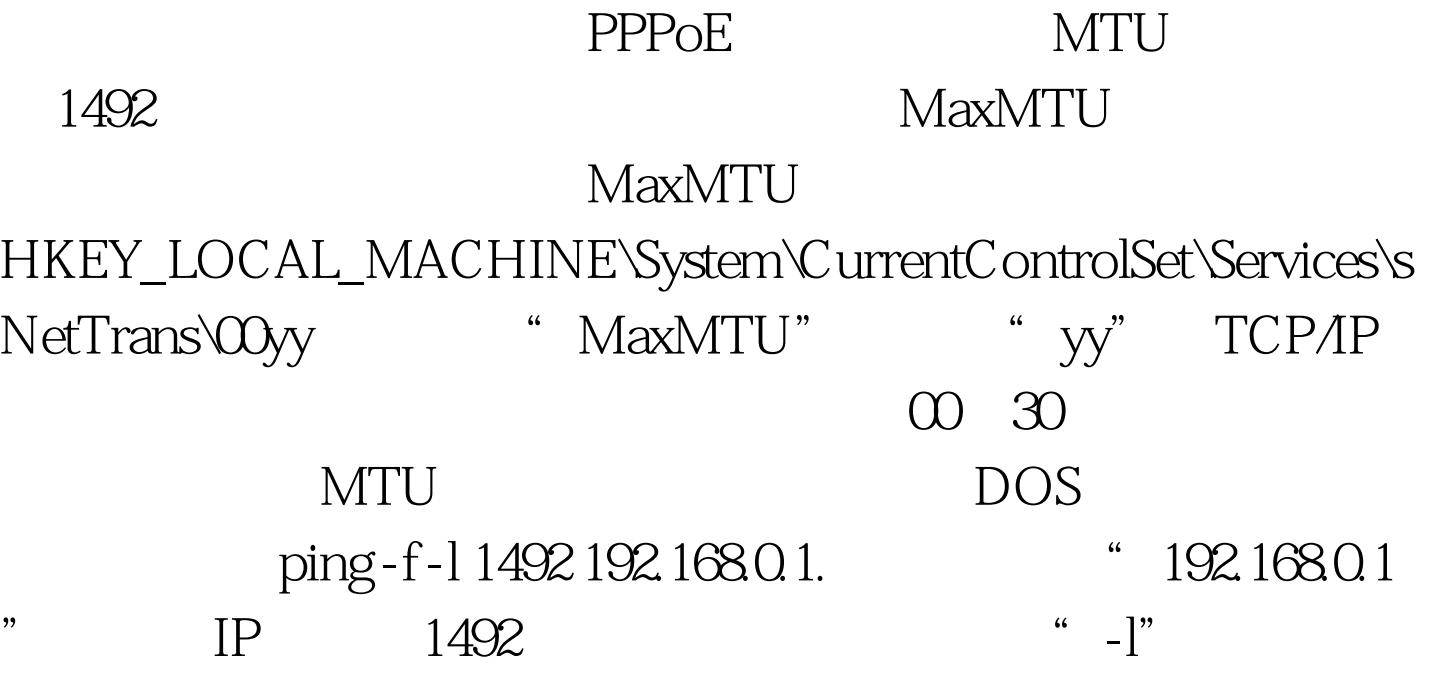

L. Packet needs to be fragmented but DF set, MTU Reply from 192.168.0.1 bytes=1492 time

 $\mathrm{ADSL}$ 

 $\mathop{\mathrm{ADSL}}$ 

 $100Test$ www.100test.com